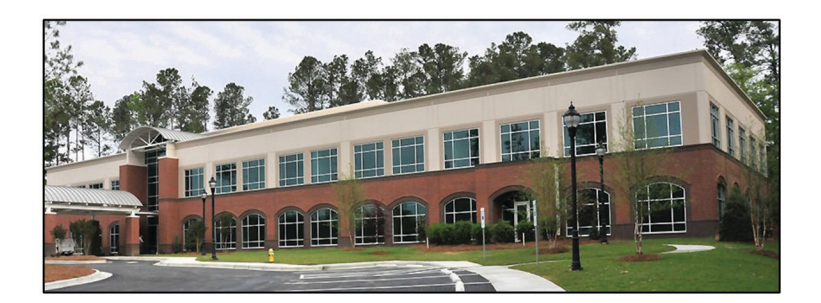

Thanks to UM Building - Garner, for hosting the fall meeting.

NOTE: to receive Saddlebags via email, send your full email adress to Ani Simpkins at:

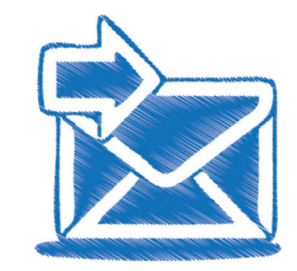

ani.simpkins@nccumc.org

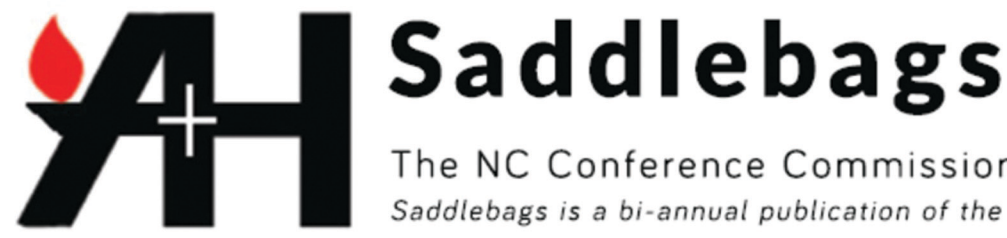

SPRING MEETING - APRIL 27, 10 AM - STONEWALL UMC - STONEWALL Please email Ani Simpkins: ani.simpkins@nccumc.org to reserve your spot for lunch.

# STONEWALL UNTIED METHODSIT CHURCH

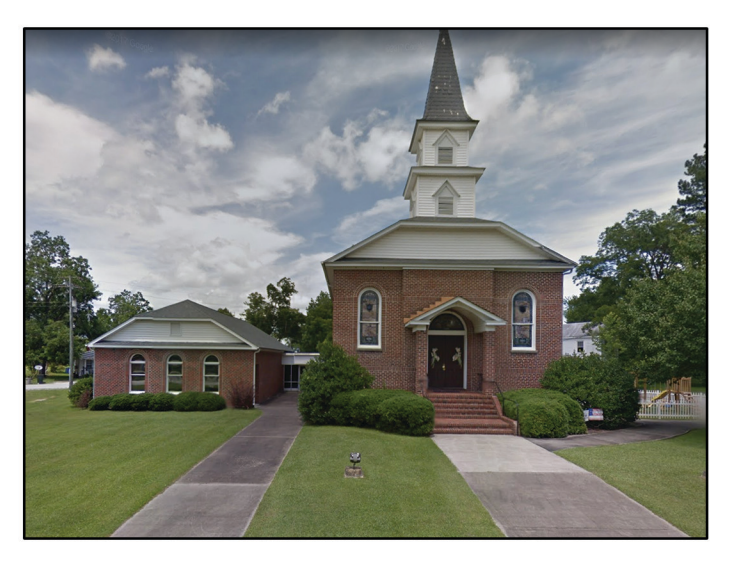

In 1784, the Methodist Episcopal Church was orga-In 1872, the church was served by a circuit minister. nized in the United States at the Christmas Confer-He was in charge of ten churches and paid a salary of ence; and, Bishop Thomas Coke and Bishop Francis \$50 a year. During this time, Pamlico County was Asbury were consecrated the first bishops of Methformed, and the town of Jackson was changed to odism in America. Stonewall. Rev. N.A. Hooker was the minister.

The following year, they presided over the first By 1901, the first women's society was formed by Annual Conference of the Methodist Episcopal Mrs. W.A. Jenkins, Mrs. Kennedy, and Mrs. Miller in Church in North Carolina at Louisburg, NC. Meeting 1901. at the Green Hill House, twenty (20) delegates attended this historic gathering.

Rev. L. C. Brothers was serving as minister in 1930 when the church was turned around to face the op-In 1794, Jeremiah Norman was appointed to serve posite direction; and, a new foundation with a basethe territory known as the old Pamlico Circuit. ment was added. A brick veneer was installed on the Within this circuit, at Jackson on the Bay River (still outside walls. called Craven County) Mount Vernon Methodist Church was formed.

Garner, NC 27529 700 Waterheld Ridge Place The United Methodist Church NC Conference of the UMC **YrotaiH** bns sevinbary

The NC Conference Commission on Archives & History Saddlebags is a bi-annual publication of the NC Conference

Land for the church was purchased for \$1.00 from Norman Jackson. The site was on Main Street where the old Bay River Post Office had been located. In 1857, the deed was accepted by F.P. Latham, Stephen Barrington, Samuel Whitehurst, Benjamin Perkins, and Nathan Hooker.

During the Civil War, the church was used as a hospital for Confederate soldiers and then for Union soldiers. It was during this time that a cannon ball reportedly hit a pine tree beside the church.

### contd. from page 1

By 1940, the church was heated by wood burners, which were started every Sunday by Sammy Daniels. The first Sunday School was taught by Mrs. Irma Gaskins. The class met where the elevator is now.

In 1950, the first Methodist Youth Fellowship was started and held in the old social room. Young people were very active in the church.

From 1966-67, Rev. Ivey J. Wall was the minister. During this time, the church was renovated on the inside. The renovation included new carpet, new railings, choir loft front, alter, and dossal (an ornamental cloth hung behind the altar). The beaded board ceiling and walls remained in their original form, just as they are today. In 1983, the church steeple was remodeled. The interior was painted and the exterior brushed. In 1984, the church shared in the purchase of a school bus for its growing youth ministry. Plans were developed with Dr. Al Fisher of Duke Endowment to begin a new building.

In 1989, the first "Miracle Sunday" was held. During Charge Conference, the Board of Trustees authorized and approved receiving money from Duke Endowment for the purpose of building a Fellowship Hall with a modern Kitchen. A design was adopted and on October 11, the ground-breaking ceremony took place. As a result of the generosity of Mr. Harold Alexander, the shovel used at the ground breaking was chrome-plated, then hung in the vestibule of the new addition.

In 2019, Stonewall UMC will be celebrating its 225th Anniversary. You are invited to join with the North Carolina Commission on Archives & History and the North Carolina Conference Historical Society as they meet and learn more about Stonewell's rich history, Saturday, April 27, 2019 at 10 AM with Rev. Carol Grantham. Stonewall UMC is located at 16409 NC Highway 55, Stonewall, NC 28583 in Pamlico County.

History by Dixie Gatlin and Georgette Rush

## NORTH CAROLINA METHODISM IN THE SOUTH CAROLINA CONFERENCE

This article is formed from a paper found in the North Carolina Archives. It had no name associated with it but these exerts I found were interesting.

Few people today realize the extent of the work of North Carolina Methodism that was included as a part of the South Carolina Conference. Forgotten also is the bitter feeling that arose with the brethren in South Carolina when a small group of North Carolina delegates attending the Second General Conference of the Methodist Episcopal Church, South, meeting in St. Louis, in 1850, started the ball rolling to "rescue" the territory held by the South Carolina Conference in North Carolina.

Bishop Asbury and Bishop McKendree were in Fayetteville, North Carolina for the convening of the first session of the South Carolina Conference to meet in North Carolina, on January 12, 1814. As an increasing number of preaching appointments grew during the early part of the nineteenth century and on January 20, 1825, the South Carolina Conference again met in Fayetteville and formed the Fayetteville District for the first time. By 1830 the Fayetteville District included Fayetteville, Wilmington, Georgetown, Bladen Circuit, Waccamaw Circuit, Black River Circuit, and the Pee Dee Circuit.

Five years later we find that Rockingham, Cape Fear Mission, and Cheraw have been added to the appoint-

## **DECEASED CLERGY AND SPOUSES**

### Clergy:

Edward P. Osteen January 19, 1935 - October 11, 2018 **Husband of Alice Prince Osteen** 

**Corbin Lee Cherry** May 16, 1938 - October 13, 2018

**Travis Winefred Owen** June 10, 1927 - October 19, 2018

Jack Ward Page Jr. July 5, 1942 - November 7, 2018 Husband of Karen O. Page

George William Johnson June 29, 1934 - November 19, 2018 Husband of Jackie T. Johnson

Vernon Cephus Tyson November 29, 1929 - December 29, 2018 Husband of Martha C. Tyson

**Stewart Allen Crank Sr.** June 5, 1943 - February 2, 2019 Husband of Martha S. Crank

Wallace O'Neal September 26, 1951 - February 6, 2019 Husband of Brenda Gregory O'Neal

Robert Kenneth Eldridge April 16, 1929 - March 6, 2019

**Linwood Sutton Jones** October 21, 1935 - February 26, 2019 Husband of Phyllis **T.** Jones

**Henry Neal Lovelace** March 30, 1937 - March 10, 2019 **Husband of Ann Tidwell Lovelace** 

> "... If I go and prepare a place for you, I will come again and receive you to Myself, that where I am, there you may be also." John 14:2b-3 NIV

### Spouses:

Nellie G. Mooney May 2, 1920 - September 29, 2018 Widow of Robert C. Mooney Jr.

Jean E. Davis February 9, 1927 - October 4, 2018 Widow of Jefferson W. Davis

Barbara Wilson Pope March 6, 1932 - November 10, 2018 Wife of Thomas A. Pope

Marjorie Strider Frye December 10, 1931 - November 22, 2018 Widow of Lacy V. Buck Frye

Kitty Jo Brown Herrin October 4, 1947 - November 16, 2018 Widow of Charles Lawton Herrin

Dorothy Thompson Bunn September 10, 1934 - December 31, 2018 Wife of Paul Grayson Bunn

Rose Anderson Byrd February 8, 1929 - January 8, 2019 Widow of Albert Dewitt Byrd Jr.

**Burnell K. Moore** August 24, 1924 - January 29, 2019 Widow of Robert Freeman Moore

**Barbara Jean Bergland** December 5, 1930 - March 6, 2019 **Wife of John Kenneth Bergland** 

**Mary Jane Williams Burnside** March 28, 1935 - March 18, 2019 Widow of Hobart William Burnside Jr.

# MINUTES OF THE NCC HISTORICAL SOCIETY

## **October 13, 2018 Methodist Building, Garner, NC**

The meeting was called to order by President Bryan Huffman, who welcomed all that were present. Those present were Doug Jonas, Dennis Lamm, Robert Wagner, our speaker; Bill Simpson and Bryan Huffman. Bryan then gave us a short devotion.

The minutes were read from our last gathering and were approved with no corrections Doug Jonas informed us the finances of the Society were not presented due to the change in the accounting system which no longer sends out reports to us but we have to learn how to go and get them. Doug said we were financially in good shape and should have no problem finishing the year. There was no old business.

There were a number of items of new business. Doug wants us to consider making two new videos. One would help churches migrate through the steps to becoming an Historical Site and another would encourage churches to allow our Archives to scan certain records while they were still open and vibrate. Both of these were passed by members present.

The society was asked to consider a couple of work days in the coming year in the Archives Room. The tentative dates would be February 23 and September 28, 2019. The members present voted to support the Archives on these two dates.

Dennis Lamm gave an update on the Conference Archives and the work that Suzanne is doing. The problem with our email that was brought to light at the last meeting has been corrected and we are starting to apologize to those who emailed us and didn't get a response. Suzanne has finished scanning the church files and has started on the miscellaneous files.

Bill Simpson, Conference Historian, presented us a program entitled, "50th Anniversary of The United Methodist Church". It was a very educational and interesting program of the years before, the "Uniting", the effect on the African American Churches as well as how it has affected the two churches involved. The members present appreciated Bill's efforts on this program and we appreciate that he is going to give the Archives a copy of it.

The next meeting will be at Stonewall UMC in Stonewall, NC on Saturday, April 27, 2019 at 10:00 am.

Respectively Submitted, Dennis Lamm, Society Secretary

# **CHURCH ANNIVERSARY CERTIFICATES**

Is your church celebrating an anniversay? If you would like an Anniversary Certificate to commemorate the event, please contact Ani Simpkins at ani.simpkins@nccumc.org. You will be sent a form to fill out and you will receive a certificate signed by Bishop Ward and your District Superintendent. Please allow 4 weeks to receive your certificate.

# **PREVENIENT GRACE**

Prevenient Grace has become a staple in United Methodist theology. The "Global Wesleyan Dictionary of Theology" defines Prevenient Grace as a "metaphor referring to God's reaching love." Prevenient comes from the Latin word praevenire which means 'to come before'. Therefore, in a Christian's life, 'the grace that comes before conversion' is Prevenient

Grace. love even before we know Him. That element of Prevenient Grace came to life for me when I was adopt-Augustine once wrote, "Human nature by which ing my son. My wife and I went through many hoops each one of us is now born of Adam requires a physiincluding background checks, fingerprinting, homecian, because it is not healthy. All the good things, studies, and more to bring our son home. It dawned which it has by its conception, life, senses, and mind, on me that we were seeking Noah with our very best it has from God, its creator and maker."..."Our hearts without any quarantee that he would love us back. will not find rest until they find rest in God." As creat-That is how it is with God's love. ed beings made in the image of our Creator, our deepest longings and most essential part of us longs God seeks us out with His very best-Jesus-before for a relationship with our Maker. we invite Him into our lives. He reaches out to us in

love without any guarantee that we would love Him Prevenient Grace is God's reaching out to us in love back. He does not force us to follow Him. Fortunateeven before we become His Children. He desires a ly, it is in God's nature to seek us out and work relationship with us even more than we desire a relathrough Prevenient Grace to bring us into a relationtionship with Him. God takes the initiative to seek us ship with Him. out individually. He says through Prevenient Grace that we matter to Him. He loves us. He cares for us. He wants to be in a relationship with us. It is through Rev. Bryan Huffman Prevenient Grace that God reaches out to us with His President, NC Conference Historical Society

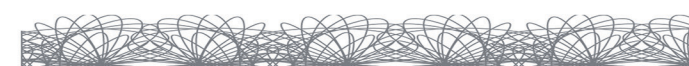

contd. from page 2 ments in the Fayetteville District.

Exactly where each church was located, the membership, the number of sermons preached, and the miles traveled by preachers who served those appointments remains unknown to the historian but the growth was steady which indicates a certain spir-

ited dedication on the part of the early preachers as The South Carolina Conference met again in Fayettewell as among the laymen. Again, the South Carolina ville on December 24, 1845. It was a historic session Conference in Fayetteville on January 26, 1831, for it was here that a resolution was passed to unite which indicates that now the Cape Fear area was with the newly formed Methodist Episcopal Church, gaining importance as a center of Methodist growth. South. In 1850 some of the preaching points were taken from the South Carolina Conference and ceded to the North Carolina Conference. In 1870 all In 1836, the General Conference set up the North Carolina Conference. remaining preaching points came into the North Carolina Conference.

# prevenient<br>pri-'vēn-yənt

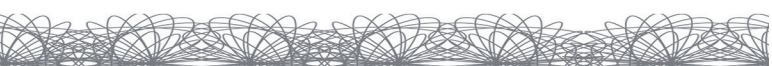

The boundaries of the South Carolina Conference were set to include South Carolina and that part of North Carolina in the Wilmington and Lincolnton Districts. All of the appointments in the upper Cape Fear Valley, around Fayetteville were placed in the Wilmington District.

# **SEJ HISTORICAL SOCIETY MEETING 2019**

Come join us for the 2019 meeting of the Southeastern Jurisdiction Historical Society! The conference will be held at Pitts Theology Library at Emory University on July 9-12. The theme of this year's conference is Turning Points in Georgia Methodism, shedding light on how Methodism in Georgia traversed major denominational changes. The conference will travel one day to Oxford, Georgia and the Salem Campground. Oxford, a UMC Heritage Landmark, is not only the birthplace of Emory College, but it was also a pivotal place in the history of Southern Methodism. Salem Campground, established in 1828, is one of the oldest thriving camps in the South.

Speakers: Russell Richey, Research fellow of the Center for Studies in the Wesleyan Tradition, Duke University will deliver the keynote address,

"The Costs of Division: Methodism's Nineteenth Century Experience." We'll have presentations by other scholars and Methodist historians, including:

• Thomas W. Elliott, Jr., Associate Professor in the Practice of Practical Theology and Methodist Studies, Emory University

- Gary Hauk, University Historian and Senior Adviser to the President, Emory University
- Alicia Jackson, Associate Professor of History at Covenant College
- Kristofer Roberts, PhD Candidate, Department of History, University of Alabama
- Brandon Wason, Curator of Archives and Manuscripts at Pitts Theology Library, Emory University
- Nancy Watkins, Director, Heritage Center (SEJ Archives and History)

### Registration

The cost is \$89, which includes the banquet reception, one lunch, one dinner, and transportation to Oxford College and Salem Campground. Guests may attend the reception at an additional cost of \$30 per quest.

### Lodging

There are numerous hotels in the Emory/Decatur area. The two recommended hotels for the conference are:

### The University Inn at Emory 1767 N Decatur Road NE

Atlanta, Georgia 30307 Phone: 404-634-7327

Conference Rate =  $$134$  per night

Reservations can be made through the website: www.UnivInn.com through the Check Availability button using Promo code SEJHS. To reserve by phone please call us on our direct line 1.404.634.7327 and refer to Group Code SEJHS to get the group rate.

## **Emory Conference Center and Hotel**

1615 Clifton Road NE Atlanta, Georgia 30329 Phone: 404-712-6000

Conference Rate =  $$174$  per night

For more information please contact Brandon Wason: bwason@emory.edu.

# **Full details:** http://pitts.emory.edu/collections/sejhs.cfm

# $\mathcal{D}$  Yesterday  $\alpha$

The North Carolina Conference Historical Society was in existence as early as 1893. At that time all clergy were members of the society. In 1978, the Commission on Archives and History reorganized the Historical Society and opened its membership to anyone interested in the history of the United Methodist Church. The purposes included in the bylaws of the newly formed Society included: the collection and preservation of materials related to the history of the United Methodist; promotion of writing and historical research; training local church historians; and publicizing information and news.

At present time the NC Conference Historical Society meets twice a year - once in the spring at a church or location of historical interest, and once in the fall at the United Methodist building in Garner, NC. Meetings may include speakers on historical topics of interest, information for local church historians to share in their own churches, fellowship and a meal.

### For more information contact:

Rev. Brvan Huffman, President of NCC Historical Society Doug Jonas, Chr. of NCC Commission on 2315 Elizabeth Ave. **Archives and History** New Bern, NC 28562 209 Berlin Way Morrisville, NC 27560 bryanhuffman@nccumc.org Dcjonas2000@gmail.com

Support for Church Historians and others interested in church history is available through participation in the NC Conference Historical Society. Renew your membership today!

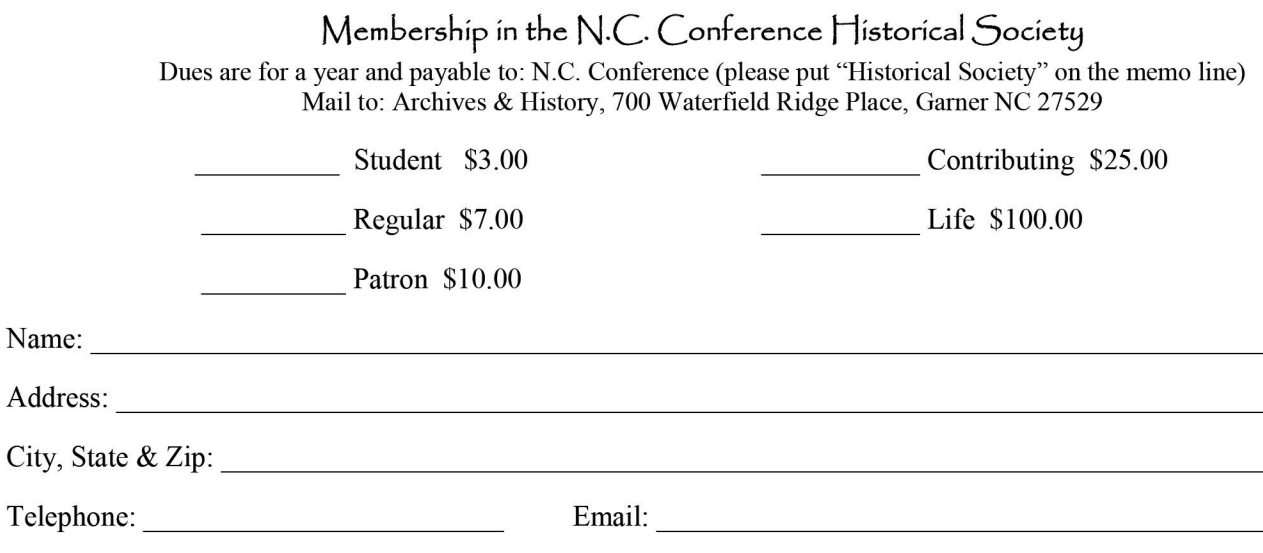

# $\omega$  Today  $\infty$

Society meetings are open to all!